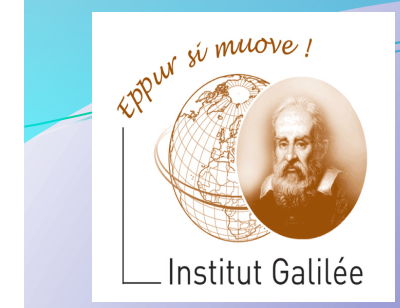

# Eléments d'Informatique **Cours 2- Programme. Expressions**

Catherine Recanati 

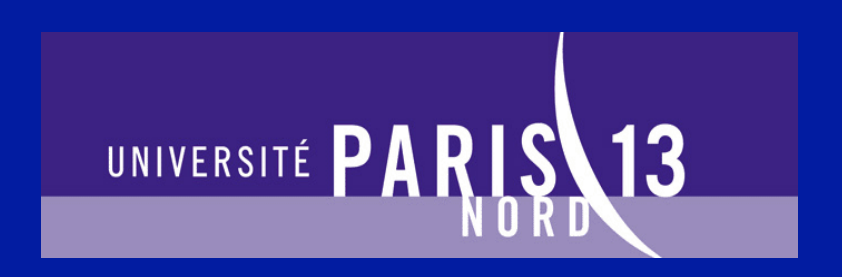

# Plan général

- **Représentation des nombres. Notion de variable.**
- **Programme.** Expressions.
- Architecture des ordinateurs: langage machine, langage assembleur, AMIL.
- Systèmes d'exploitation : fichiers, processus, compilation.
- Instructions de contrôle: boucles et branchements.
- Programme, définition de fonction, appel fonctionnel.
- Tableaux de variables et fonctions d'arguments de type tableau.
- Sens d'un programme, pile d'exécution, compilation.
- Pointeurs et tableaux.
- Chaines de caractères, bibliothèque <string.h>.
- Allocation dynamique, liste chaînées.
- Révisions.

## *- Cours 2 - Programme. Expressions.*

- Structure d'un Programme C
- Les expressions
- Expressions arithmétiques
- Expressions logiques
- L'instruction if

Structure d'un programme C Les expressions 

Expressions arithmétiques 

**Expressions** logiques L'instruction if

## Syntaxe

Un programme est écrit dans un langage de programmation qui doit suivre des règles de syntaxe. Il y a des règles pour la formation des « mots », et des règles pour la formation des « phrases ».

Ces règles de grammaire constituent la syntaxe suivie par le langage. Le compilateur ne pourra générer un code machine que si le texte du programme est « bien formé » (*well-formed*), c'est-à-dire syntaxiquement correct.

Structure d'un programme C 

- Les expressions
- Expressions arithmétiques

**Expressions** logiques L'instruction if

### Syntaxe

Dans ce cours, nous allons présenter la syntaxe (et la sémantique, c'est-à-dire la signification ou le sens) des différentes tournures du langage C.

Nous le ferons souvent de manière informelle, mais nous donnerons parfois aussi une définition précise de la forme de certaines tournures en utilisant la notation de Bachus Naur (BNF) – comme nous l'avons fait pour les identificateurs de variables dans le cours précédent.

#### Structure d'un programme C

Les expressions 

Expressions arithmétiques 

**Expressions** logiques L'instruction if

### Structure d'un programme

Un programme C est une suite de déclarations de variables et de fonctions. Il peut aussi contenir des définitions de types et de constantes.

Lors de l'invocation du programme, une fonction particulière est appelée : la fonction main. Cette fonction fournit les instructions qui seront exécutées par le programme. Elle fera généralement appel à des fonctions auxiliaires (définies dans le programme ou dans des bibliothèques).

Structure d'un programme C 

Les expressions 

Expressions arithmétiques 

**Expressions** logiques L'instruction if

Le langage C propose une librairie standard de fonctions stdlib qui implémente des opérations courantes et contient des déclarations de constantes et de types d'utilité générale.

Il existe d'autres bibliothèques de fonctions, comme la librairie standard stdio d'entrées/sorties, ou la librairie de fonctions mathématiques **math**. 

Pour utiliser les fonctions d'une librairie, il faut inclure le fichier de leurs déclarations, ex: #include <stdlib.h>

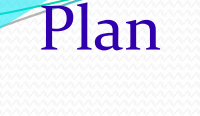

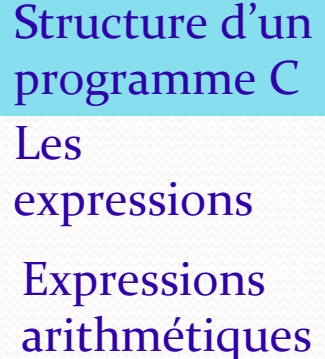

**Expressions** logiques L'instruction if

```
1 #include <stdlib.h>
```
2 #include <stdio.h>

4 int main ()

```
5 {
```
--------

```
6 printf("Bonjour !");
```

```
7 return EXIT SUCCESS;
```

```
8 }
```
3

Ce programme écrit Bonjour ! sur la console et retourne une valeur indiquant une sortie avec succès.

Structure d'un programme C Les expressions Expressions arithmétiques **Expressions** logiques L'instruction if

La définition d'une fonction est donnée dans le corps de la fonction qui est un bloc d'instructions entouré d'accolades - les instructions étant séparées par des pointsvirgules :

- 1 #include <stdlib.h>
- 2 #include <stdio.h>
- 4 int main ()
	-

3

5 **{**

8 **}**

- 6 printf("Bonjour !") **;**
- 7 return EXIT\_SUCCESS **;**
	-

Structure d'un programme C

Les expressions 

Expressions arithmétiques 

**Expressions** logiques L'instruction if

La syntaxe d'un bloc d'instructions est la suivante : bloc-instr ::=  $\{seq\text{-instr}\}$  $seq$ -instr ::=  $($  instr ;  $|$  decl-var-loc | def-struct | def-type  $)^*$ 

Cette syntaxe autorise à mélanger des déclarations et définitions à des instructions exécutables, mais on veillera pour plus de clarté, à **bien regrouper en début de bloc** toutes les déclarations/définitions, et **lister ensuite seulement les instructions.** 

Structure d'un programme C 

Les expressions 

Expressions arithmétiques 

**Expressions** logiques L'instruction if

bloc-instr ::=  $\{seq\text{-instr}\}$  $seq$ -instr ::=  $($  instr ;  $|$  decl-var-loc | def-struct | def-type  $)^*$  $instr ::= instr-base \mid expr \mid return \mid expr \mid$ 

L'instruction return a pour effet d'interrompre la fonction en cours d'exécution et de renvoyer la valeur de l'expression spécifiée si elle existe.

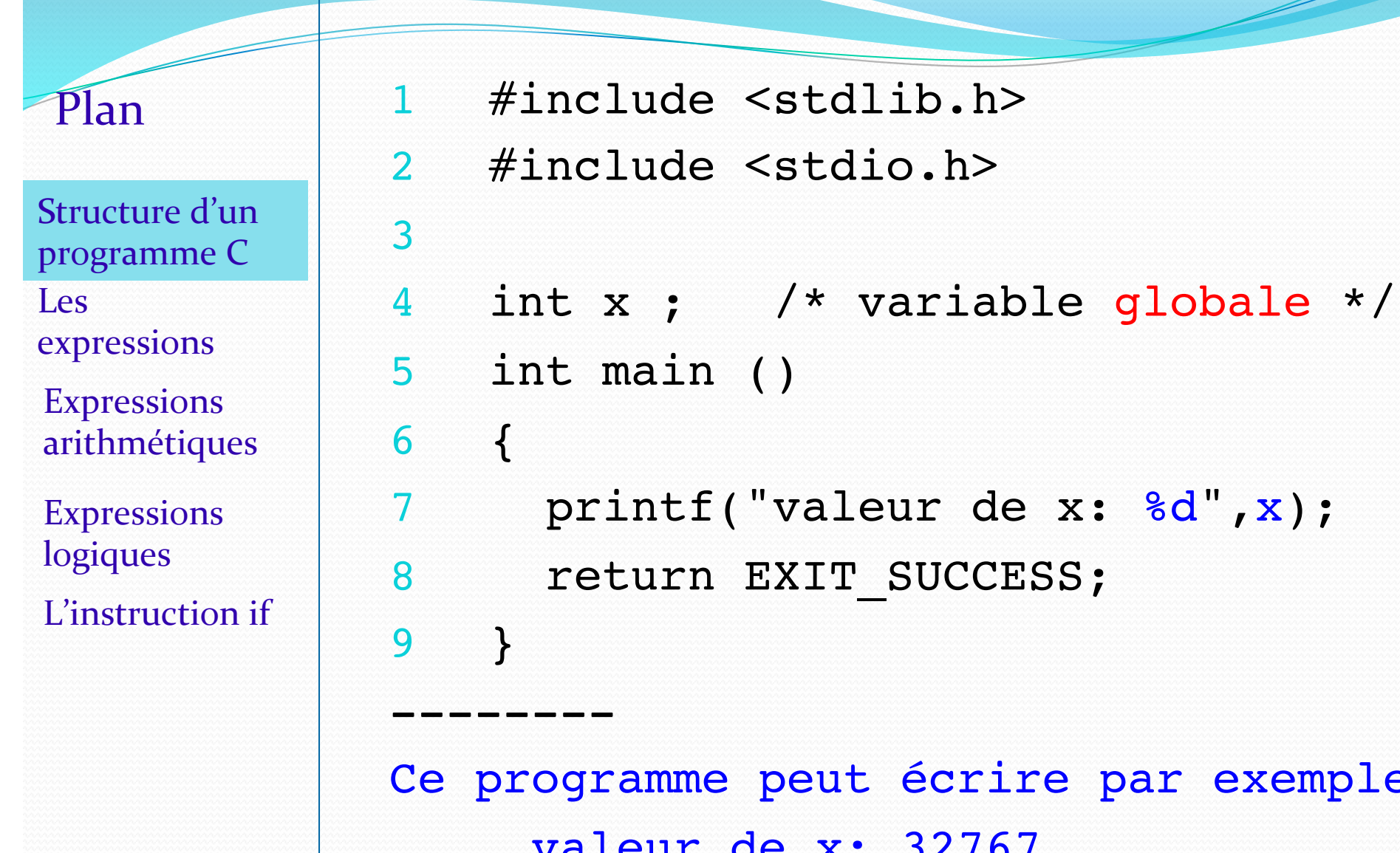

sur la console.

écrire par exemple

32767

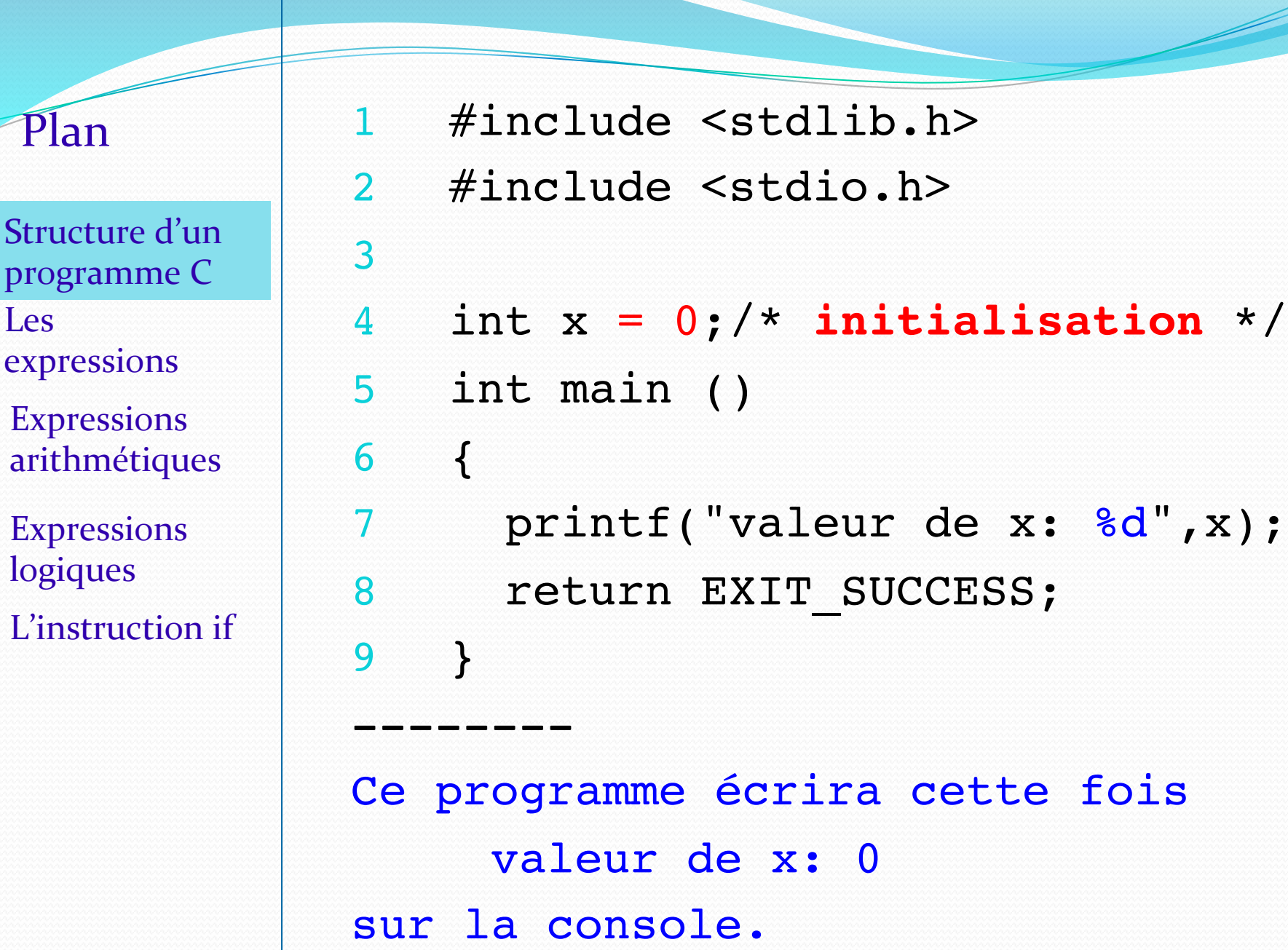

<u> Lister de la propie de la propie de la propie de la propie de la propie de la propie de la propie de la propi</u>

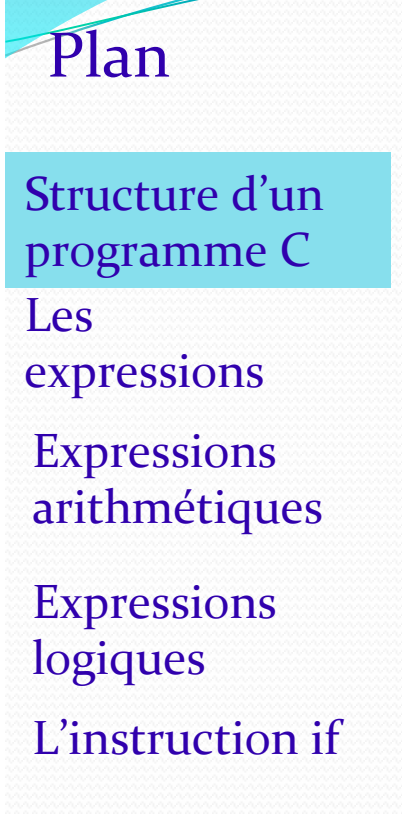

3

6

1 #include <stdlib.h> 2 #include <stdio.h> 4 int main (){ 5 int  $x = 0$ ;  $/* x$  est locale  $*/$ 7 printf("valeur de x: %d",x); 8 return EXIT SUCCESS; 9 } --------

Cette fois la variable x n'existe que dans la fonction main. On dit qu'elle est « locale » à la fonction. 

### Structure d'un programme C

 $\prime^*$  inclusion des fichiers d'en-tête de librairies  $\prime$ #include <stdlib.h>  $\prime^*$  déclaration des constantes et des types utilisateur  $\prime$  $\prime^*$  déclaration des fonctions  $\prime$  $\prime^*$  déclaration des variables globales  $\prime$ / /\* définition de la fonction principale appelée main  $\frac{*}{ }$ int main() {  $\prime^*$  déclarations des variables locales  $\prime$ / /\* corps de définition de la fonction main  $\overline{t}$ }

## Déclaration/définition de fonction

Une **déclaration de fonction** indique le nom de la fonction, le type de la valeur retournée par la fonction, et le type des arguments utilisés lors d'un appel de la fonction.

### int somme (int x, int y)

indique le nom de la fonction: somme; le type int de la valeur de retour, et le type des arguments formels x et y (tous les deux int).

### void imprime()

indique le nom de la fonction: imprime. Le type void est utilisé ici pour indiquer qu'il n'y a pas de valeur de retour. L'absence de paramètres formels indique que cette fonction ne prend pas d'arguments.

## Déclaration/définition de fonction

Une **définition de fonction** est constituée d'une déclaration de la fonction suivie du corps de la **définition** qui est un bloc d'instructions pouvant faire référence aux paramètres formels.

- 1 int somme (int x, int y)
- $2<sup>2</sup>$
- 3 return (x + y) ;
- $\overline{4}$

### Structure d'un programme C

 $\prime^*$  inclusion des fichiers d'en-tête de librairies  $\prime$ #include <stdlib.h>  $\prime^*$  déclaration des constantes et des types utilisateur  $\prime$  $\prime^*$  déclaration des fonctions auxiliaires  $\prime$  $\prime^*$  déclaration des variables globales  $\prime$ / /\* définition de la fonction principale appelée main  $\frac{*}{ }$ int main() {  $\prime^*$  déclarations des variables locales  $\prime$ / /\* corps de la fonction main  $*/$ }

 $/*$  définition des fonctions auxiliaires  $*$ 

Expressions arithmétiques 

**Expressions** logiques L'instruction if

# Plan | Les expressions

Une **expression** est une instruction exécutable qui représente une valeur.

Il y a plusieurs types d'expressions en C: les affectations, les expressions arithmétiques, les expressions logiques, et d'autres formes que nous introduirons au fur et à mesure.

 $expr ::= constante \mid identificateur \mid (expr)$  $affectation | expr-arith | expr-logic$ | ... 

**Expressions** arithmétiques 

**Expressions** logiques L'instruction if

## $P$ lan | Les expressions constantes

### **Constantes entières**

- décimale: 372
- hexadécimale: 0x5a2b, 0X5a2b ou 0X5A2B
- octale:  $0477$  010 (= 8 et non pas 10)

On peut les suffixer avec  $u$  ou U, et l ou L, pour indiquer unsigned et/ou long.

### **Constantes de type char**

- 'a', '0', ou '\007', '\0', '\13', etc.
- $\bullet$  '\n', '\t', etc.
- $\bullet' \setminus', ' \setminus \setminus', ' \setminus'', ' \setminus'', '$  ou '"', '\?' ou ' ?'

#### Structure d'un programme C Les expressions

Expressions arithmétiques 

**Expressions** logiques L'instruction if L'affectation

L'affectation permet d'attribuer une valeur à une variable ou à une case mémoire.

affectation ::=  $expr_g = expr$ 

ex: angle =  $45$   $x = (y+7)/5$  $tab[2] = 128$  \*pt = 100

Attention: l'expression à gauche du signe = (expr<sub>g</sub>) doit désigner une case (ou adresse) mémoire. Ce sera une variable, la n<sup>eme</sup> case d'un tableau, ou la valeur d'un pointeur. Ainsi  $(4+3) = 2$  n'est pas valide.

Structure d'un programme C Les expressions Expressions 

arithmétiques 

**Expressions** logiques L'instruction if

# L'affectation

Après avoir déclaré une variable, on peut lui affecter une valeur pour l'initialiser :

1 int x ; 2 int y ;  $3 \times = 456$ ;  $4 \quad y = 0;$ 5 printf( "------") ;

- 6 printf(" $\n\overline{\n\cdot\n\cdot}$ ) ;
- 7 printf( "Valeur de x : %d\n »,x);
- 8 printf("x=  $\frac{6}{3}$  et y=  $\frac{6}{3}$ aln", x, y);

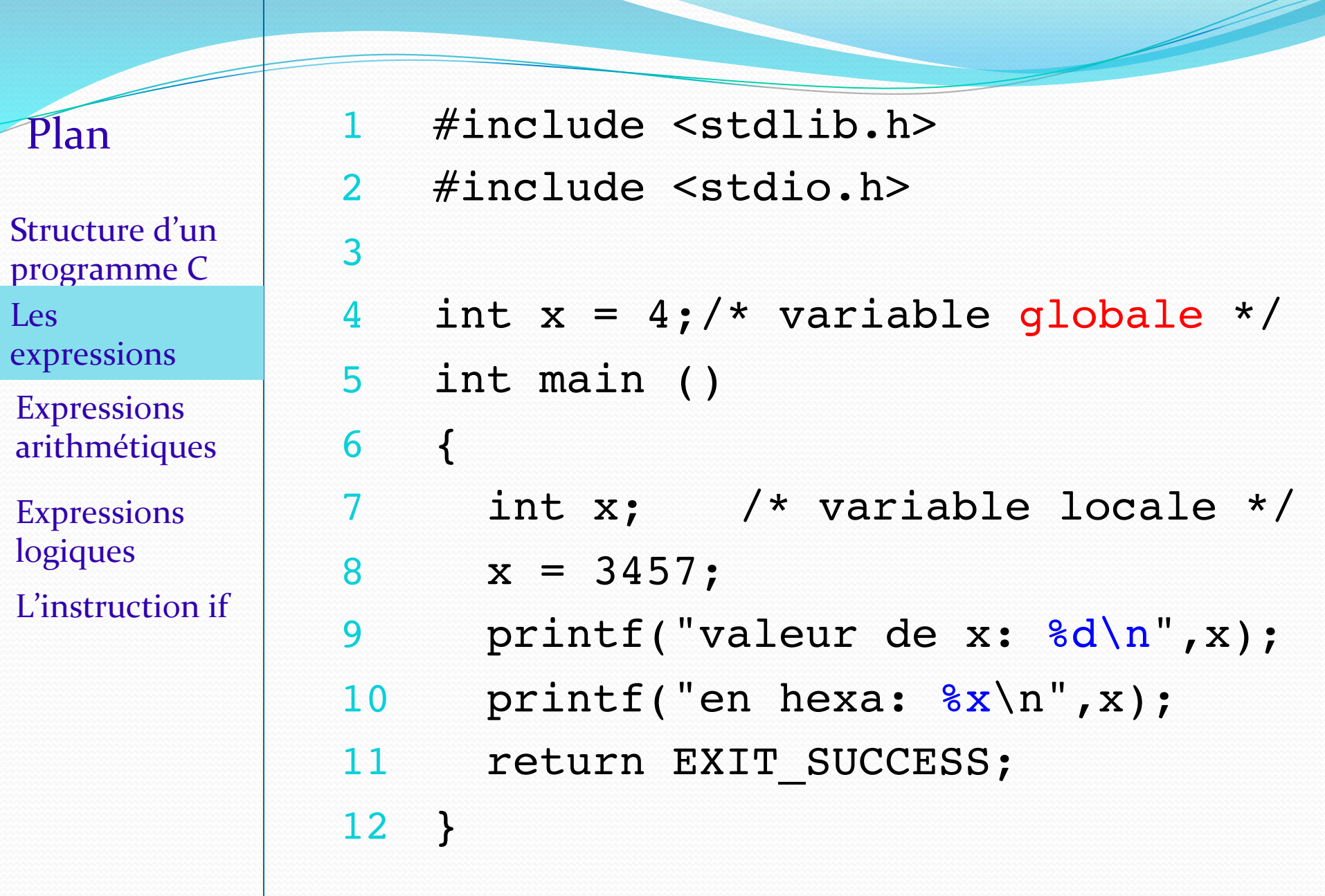

Structure d'un programme C Les expressions 

Expressions arithmétiques 

Expressions logiques L'instruction if

% gcc prog.c % a.out valeur de x : 3457 en hexa : d81 %

Structure d'un programme C Les expressions 

Expressions arithmétiques 

**Expressions** logiques L'instruction if

## Expressions arithmétiques

Les expressions arithmétiques suivent la syntaxe suivante:  $expr-arith ::= expr op-binaire expr$  | op-unaire expr op-binaire ::= +  $| - | * | / | \%$ op-unaire  $::=$  ex:  $3 + angle*7$  8 % 3  $-(3*16)$ 

Expressions arithmétiques 

Expressions logiques 

L'instruction if

## Plan | Expressions logiques

Le C n'a pas de type booléen explicite.

A la place, une valeur entière est interprétée comme une valeur de vérité :

- si une expression a comme valeur 0, elle aura comme valeur booléenne *false* (FAUX).
- si une expression a une valeur différente de 0, elle aura comme valeur booléenne *true* (VRAI).

Expressions arithmétiques 

Expressions logiques 

L'instruction if

### Plan | Expressions logiques

Les expressions booléennes peuvent se combiner avec les opérateurs logiques « et »  $et \times ou \times$ . La table suivante indique les valeurs de vérité de leurs combinaisons:

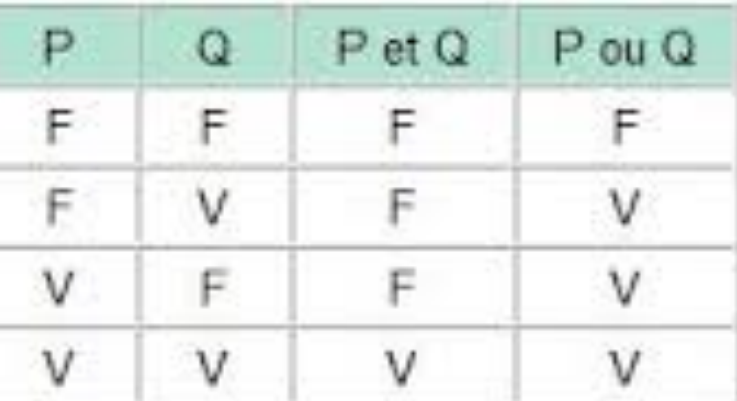

On peut aussi leur appliquer l'opérateur de négation qui inverse leur valeur.

Expressions arithmétiques 

**Expressions** logiques 

L'instruction if

Plan **Expressions logiques** 

Les expressions logiques suivent la syntaxe suivante: expr-logic ::= expr op-bin-log expr | op-un-log expr | expr op-comp-log expr op-bin-log ::= && | **||** op-un-log ::= ! op-comp-log ::= > | < | >= | <=  $| == | ! =$ ex:  $x > 0$  (x >=0) && (x < 100)  $!(x>100)$   $(x > 0)$   $|(x < -2)$ 

 $!($   $(x > = 0)$  &  $(x < 100)$  )  $!x$ 

Structure d'un Programme C Les expressions 

Expressions numériques 

**Expressions** logiques 

L'instruction if

# L'instruction if

L'instruction if fait partie des instructions dites « de contrôle » qui n'ont pas de valeur (contrairement aux expressions) mais qui modifient l'ordre d'exécution des instructions. 

if-cond ::= if (expr) instr  $\lceil$  else instr  $\rceil$ Le if conditionnel « simple » (sans else) :

1 int  $x = 68$ ;

$$
2 \quad \text{if} \quad (x \& 2 == 0)
$$

3 return x/2;

4 return (x+1)/2;

# L'instruction *if*

Structure d'un Programme C Les expressions Expressions numériques Expressions logiques L'instruction if

Et le « if-else » : 1 int x =68; 2 if  $(x\&2 == 0)$ 3  $x = x/2;$ 4 else  $x = (x+1)/2;$ 6 return x;

### Structure d'un Programme C Les expressions **Expressions** numériques **Expressions** logiques L'instruction if

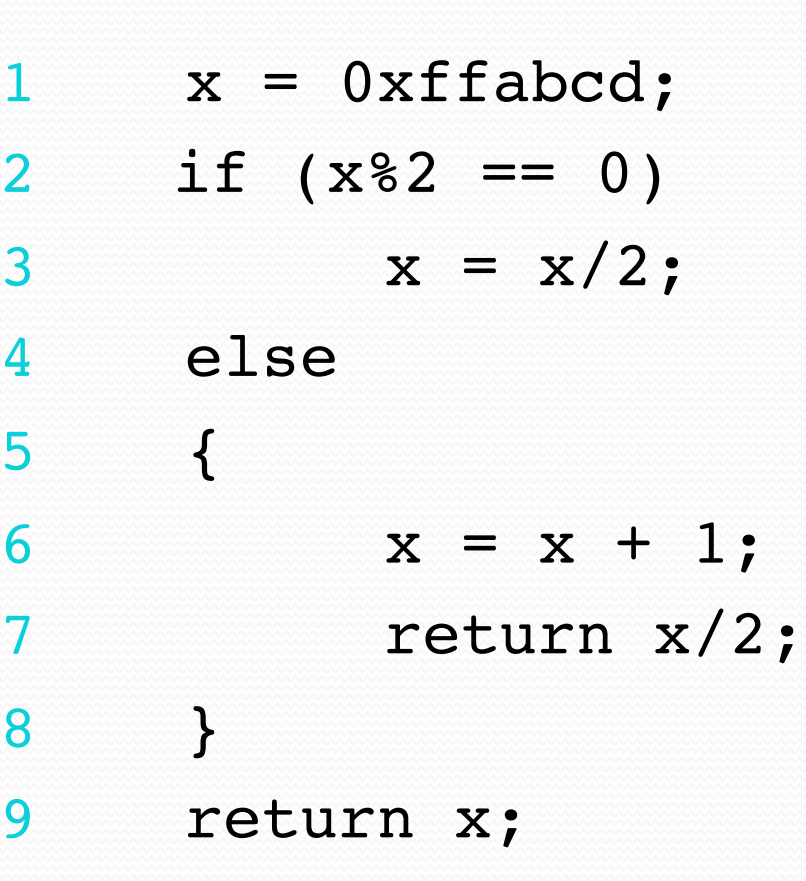

L'instruction if

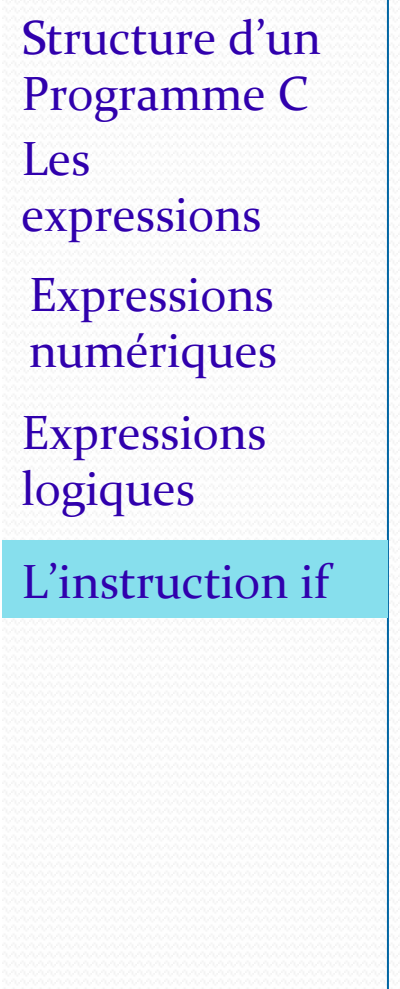

# Indentation du else

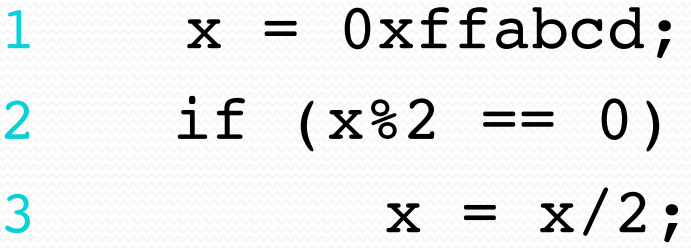

#### 4 else

5 {

- 6  $x = x + 1;$ 7 return x/2;
- 8 }
- 9 return x;

# Indentation du else

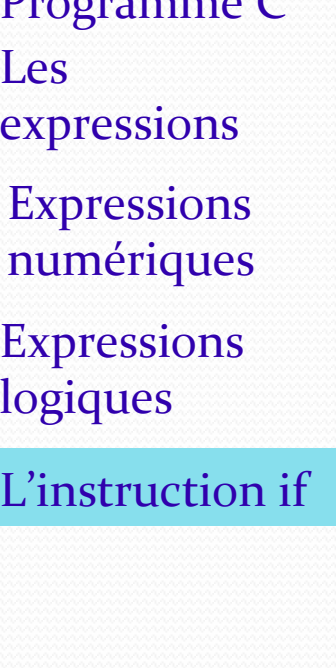

Structure d'un  $D_{\text{max}}$   $\alpha$   $\alpha$   $\alpha$   $\alpha$ 

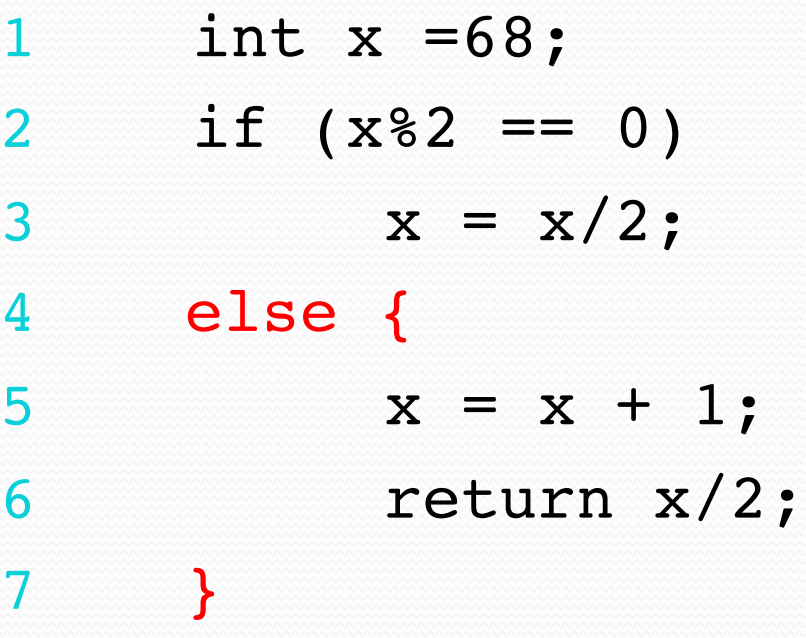

8 return x;

Structure d'un Programme C Les expressions Expressions numériques Expressions 

logiques 

L'instruction if

Merci pour votre attention.

Des questions?

Les opérateurs utilisés pour décrire les constructions dans le format BNF sont :

 $-$  (a) : les parenthèses permettent de délimiter une expression BNF à laquelle un opérateur peut s'appliquer.

– a\* : l'étoile représente la répétition (d'une construction a) un certain nombre de fois, éventuellement zéro.

– a+ : le symbole + représente la répétition( d'une construction a) un certain nombre de fois, dont au moins une.

 $-$  a  $\vert$  b : représente soit une construction décrite par a, soit une construction décrite par b (c'est soit a, soit b).

 $-$  [ a ] : les crochets indiquent que la présence de la construction a est optionnelle (a apparaît o ou 1 fois).

où a, b sont des descriptions BNF de constructions possibles

Les symboles terminaux sont représentés dans une typographie particulière. On a utilisé ici des caractères gras et de couleur rouge, (comme **2**) dans les diapos précédentes.